## **Web Auth**

! WebAuth . [CWA.](https://docs.netams.com/pages/viewpage.action?pageId=11403266)

WNAM Cisco WLC :

- (ACL) .
- WNAM.
- (Layer 3 security) -.
- RADIUS- .
- WNAM.

- . , "welcome-wnam".

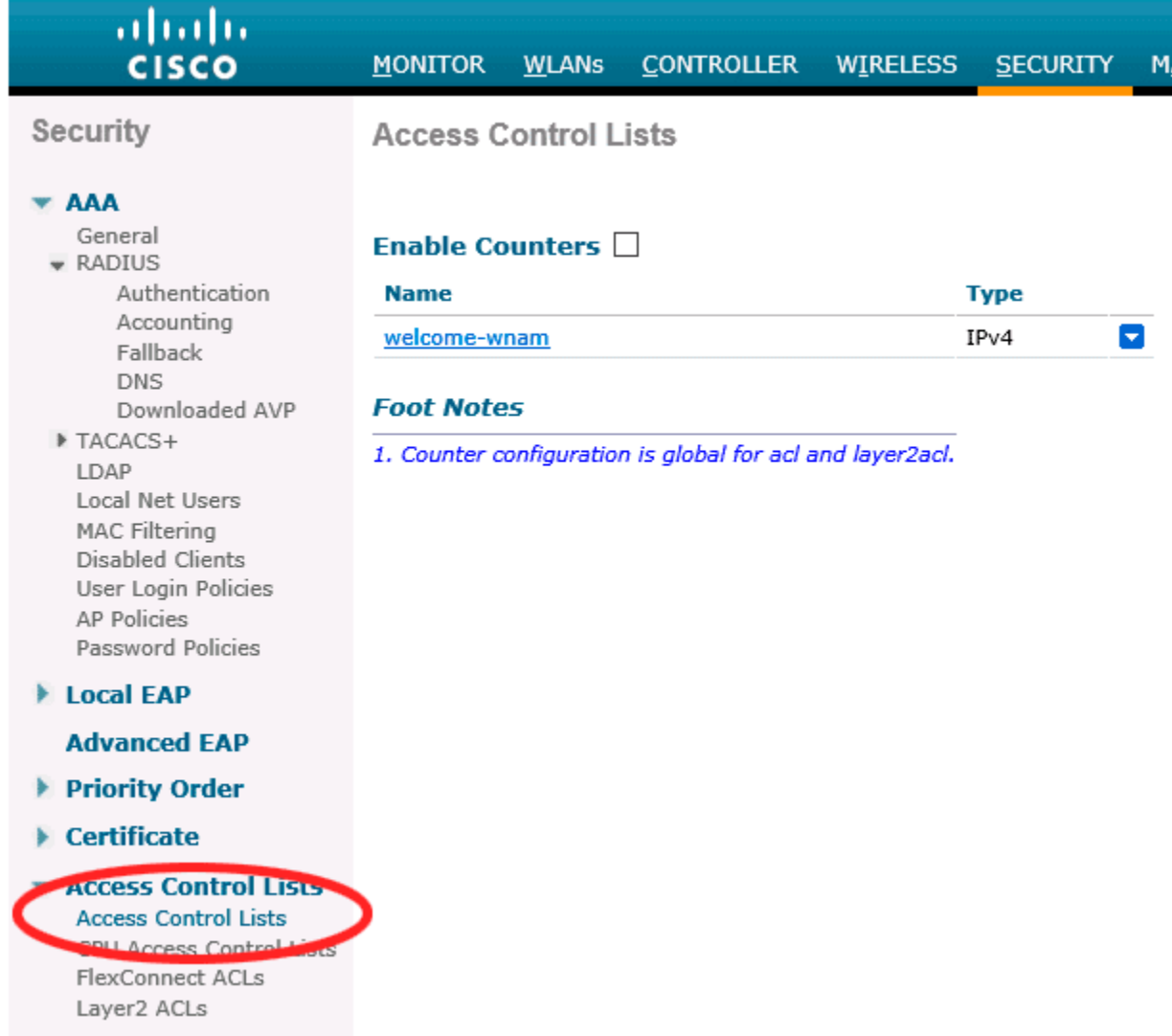

. -, WNAM. IP- WNAM - 10.20.30.36. TCP--., WNAM Tomcat - 80 (HTTP, ) 8080. - .

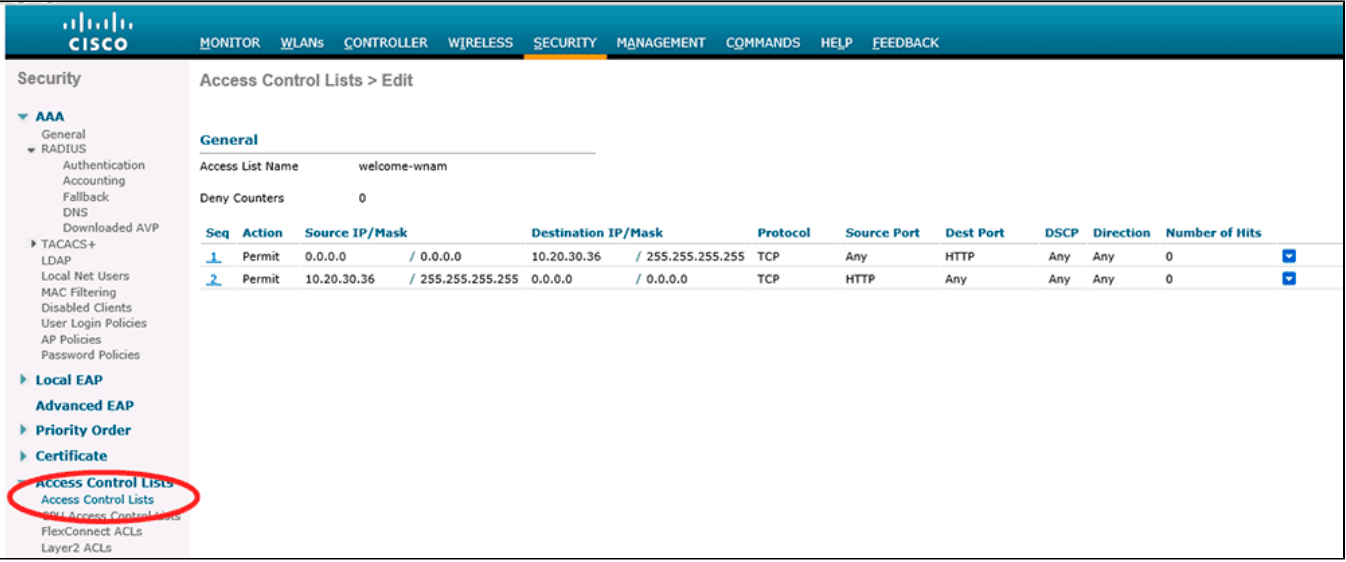

-, . - WNAM 10.20.30.36 ( : **[http://10.20.30.36/cp/cisco\)](http://10.20.30.36/cp/cisco).** , , (, -, ..) WNAM. .

URL (Redirect URL after login), URL WNAM, .

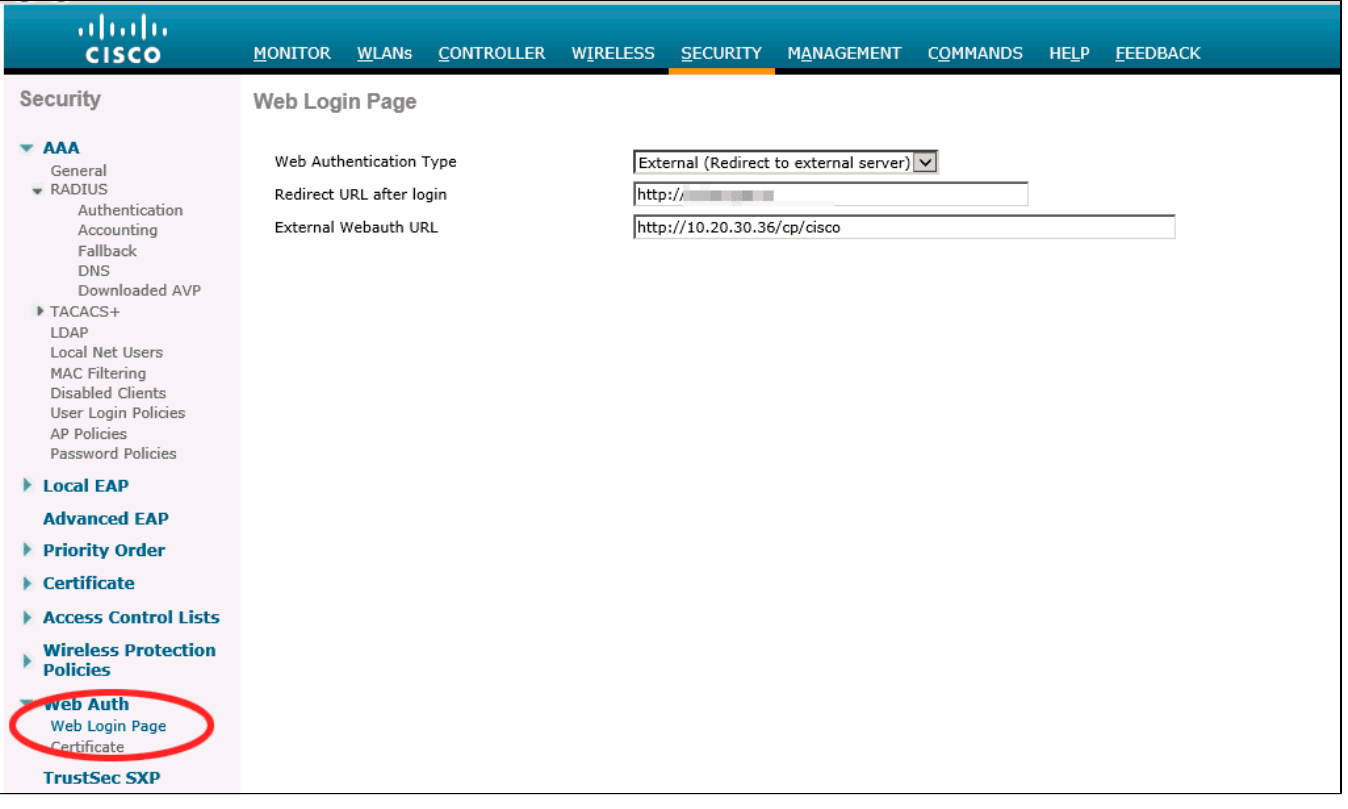

. HTTPS- - ( GUI 7.3 ):

config network web-auth secureweb disable

Apple Captive Network Assistant (CNA) iOS :

config network web-auth captive-bypass disable

## save config

reset system

## (WLAN) 3. (Preauthentication ACL IPv4).

 $^{\circ}$ 

FlexConnect FlexConnect Local Switching, ACL "FlexConnect Access Control Lists", "WebAuth FlexAcl". , .

## 2 () WPA/WPA2 PSK.

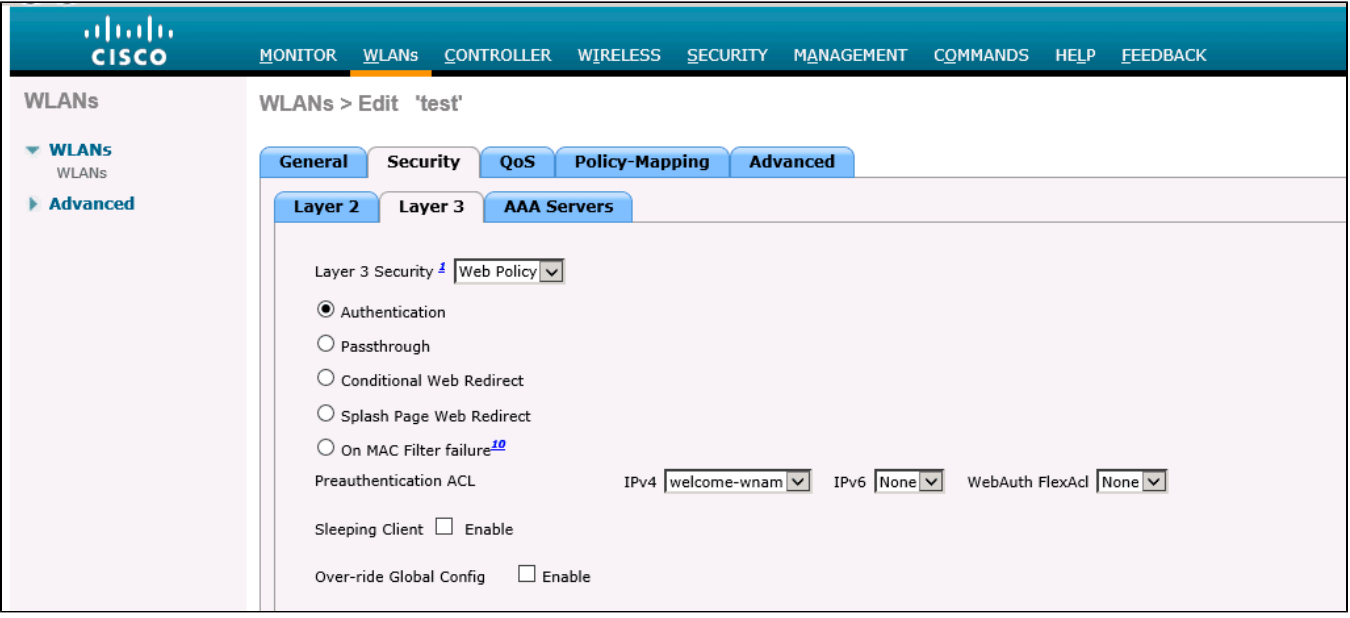

, ( RADIUS-). RADIUS- (, SSID WPS2 Enterprise), WNAM. (Interim update).

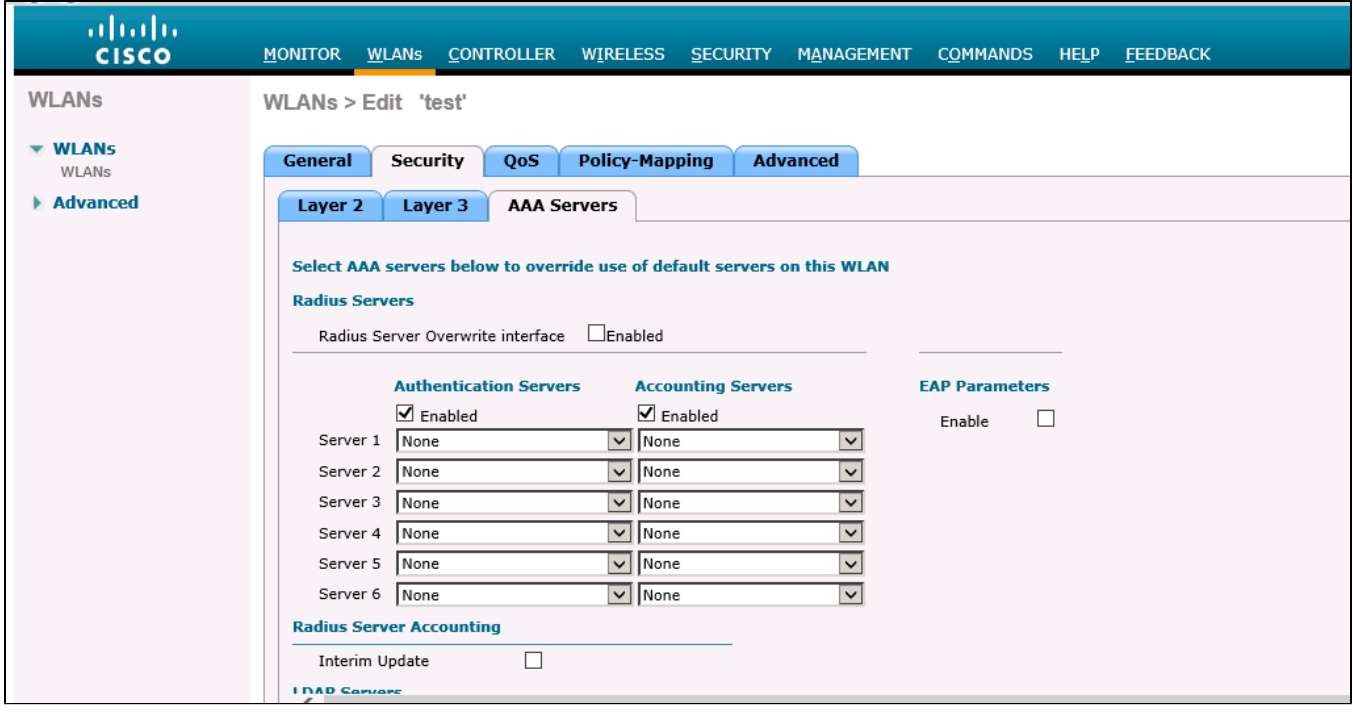

. 10.20.30.36 ( WNAM) 1812 1813. Called Station MAC-.

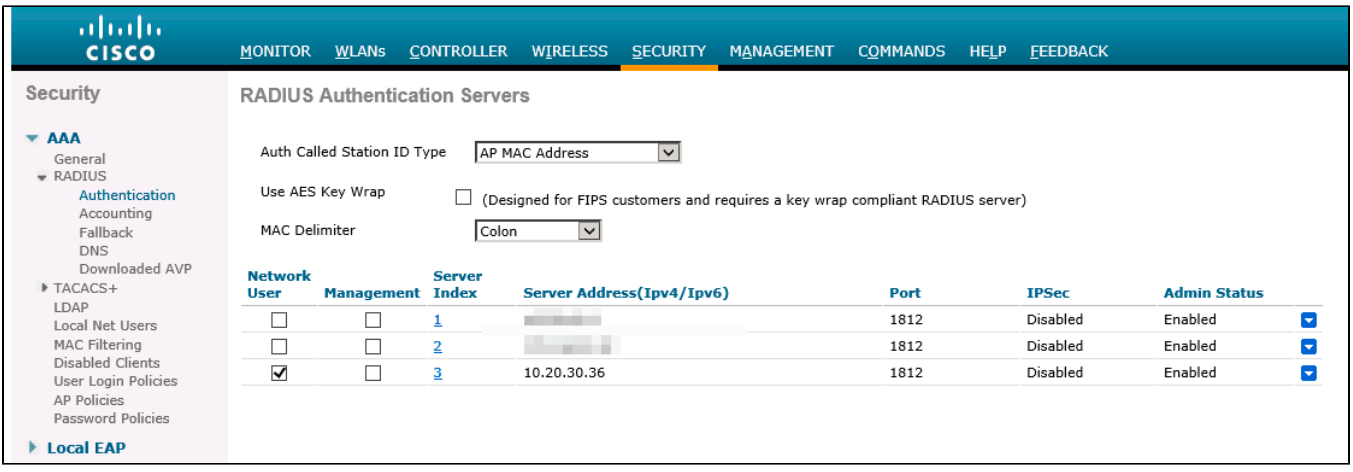

WNAM, Support for RFC 3576 "Enable" ( Pacoet of Disconnect Change of FreeRADIUS (/etc/freeradius/clients.conf) IP- (shared secret).<br>Authority).

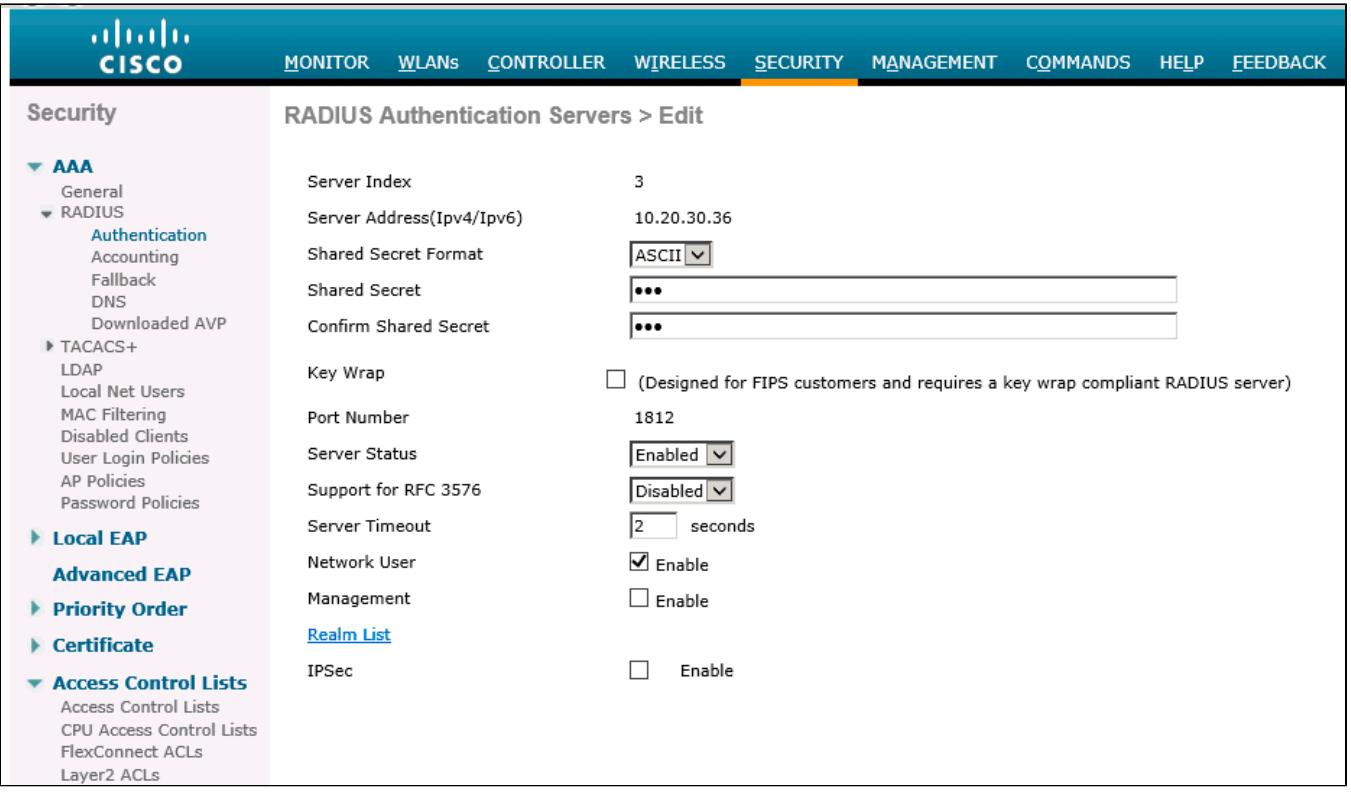

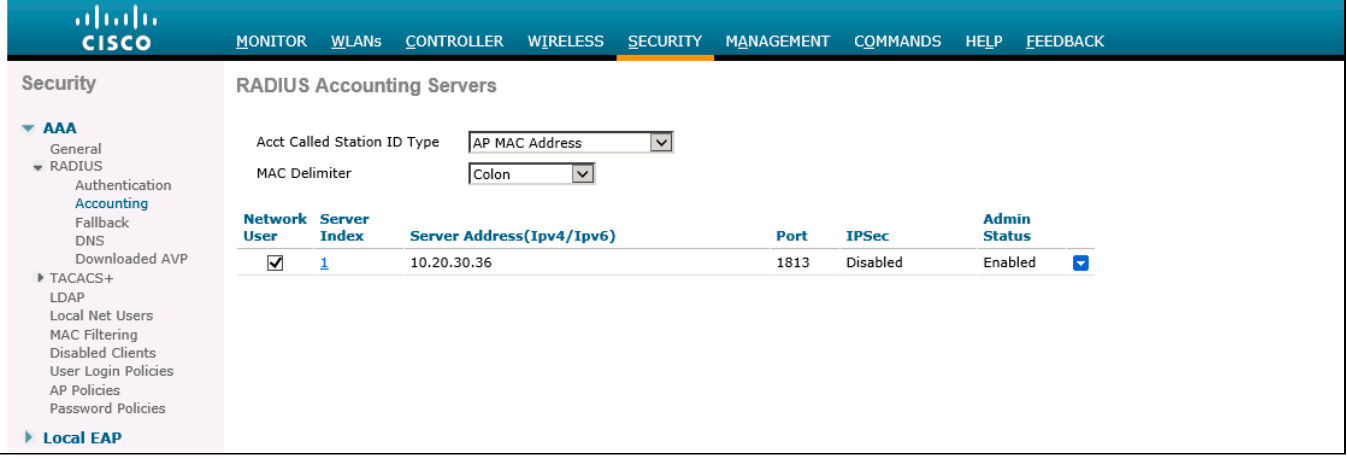

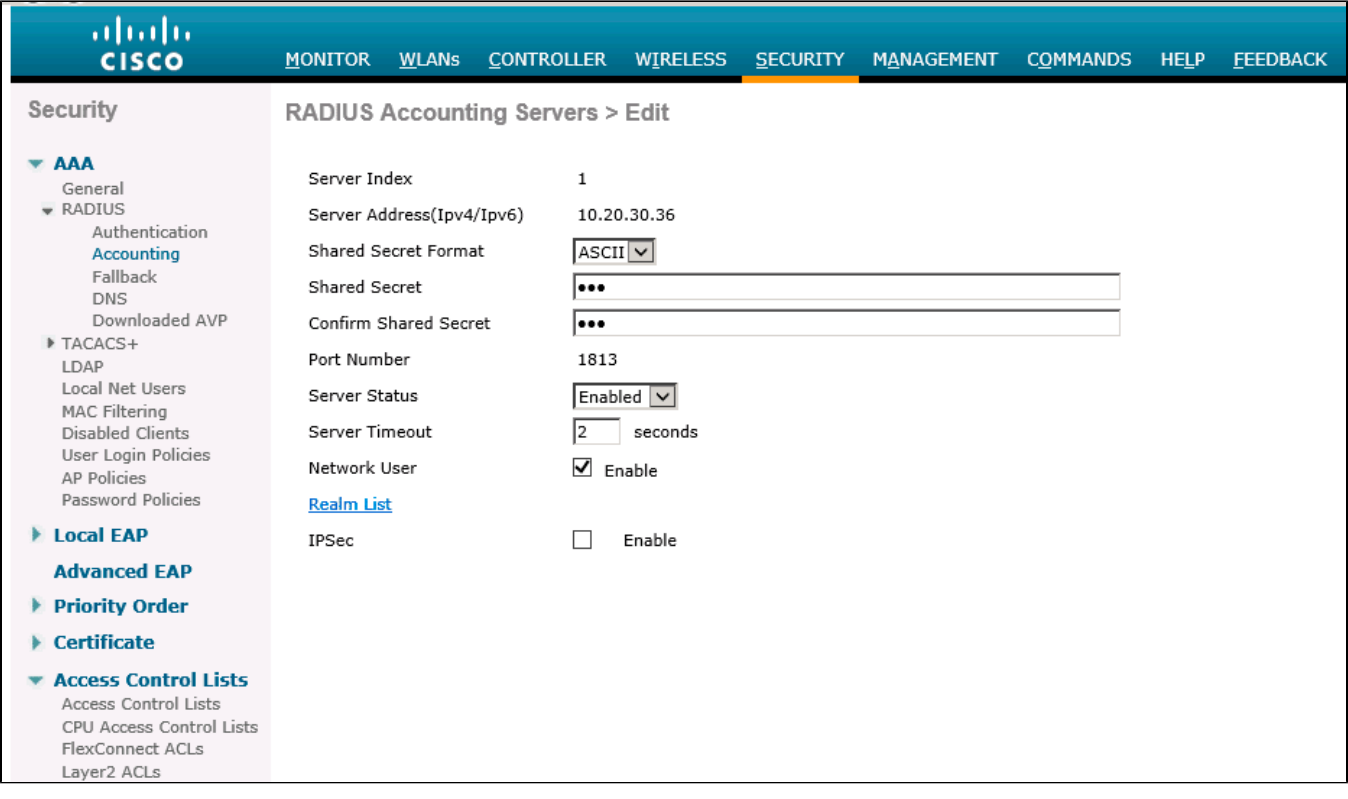

. .

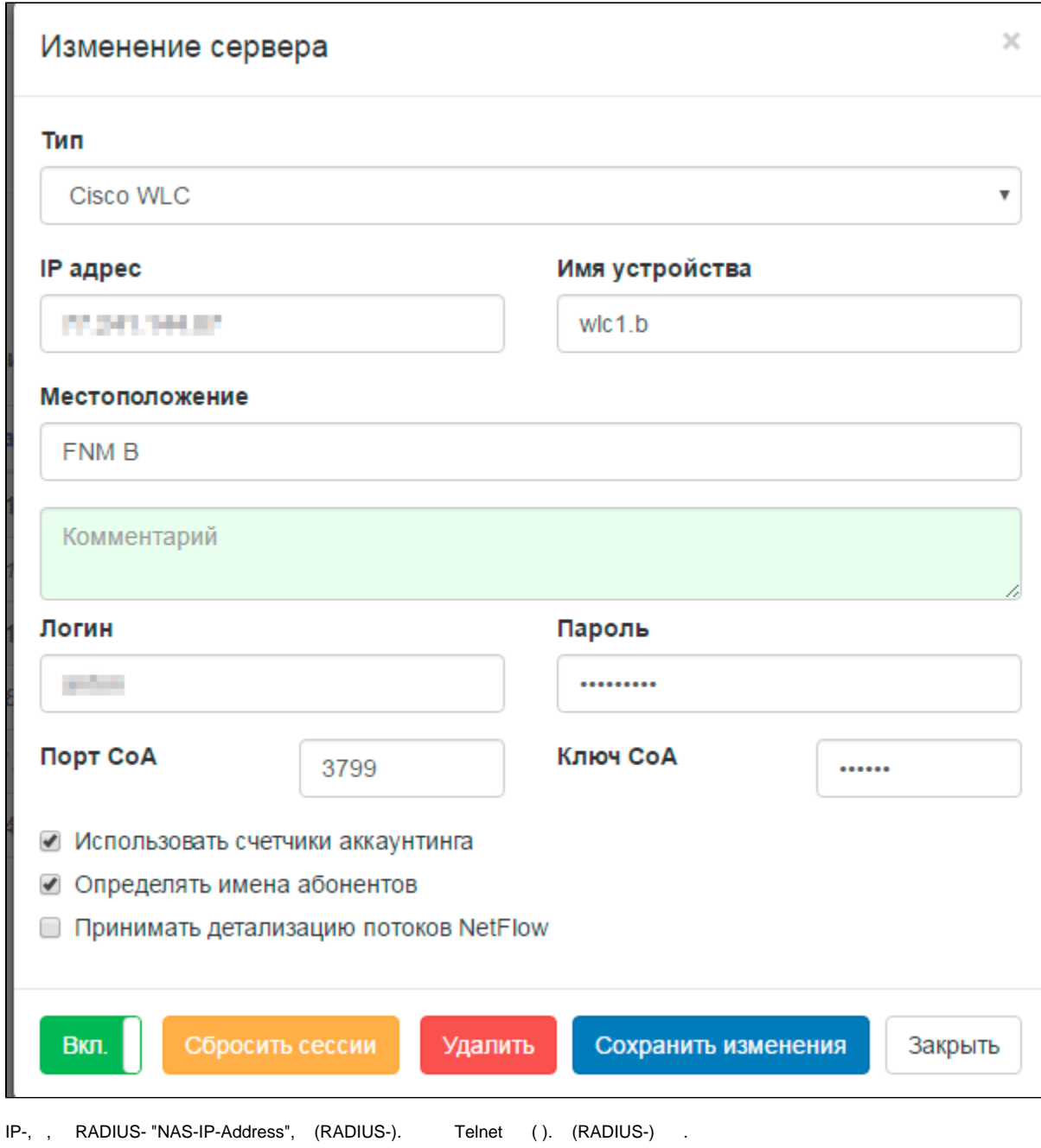

 FreeRADIUS RADIUS Auth Acct "password" ( , wnam-freeradius-bridge.pl wnam.properties). , , **/etc/freeradius/clients.conf** Security-AAA-RADIUS-Authentication Accounting.

 <sup>, , (, ///) , , :</sup>

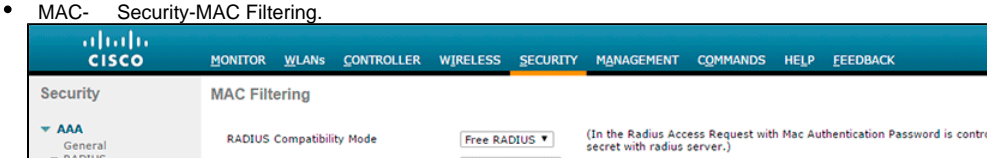

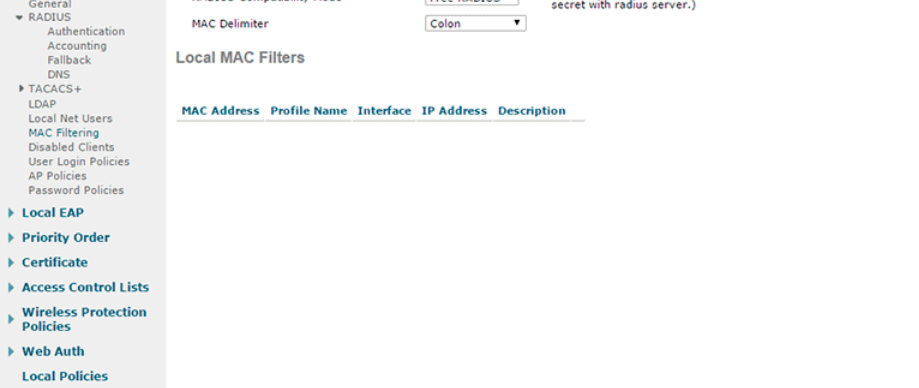

 $\blacktriangleright$  Advanced

 $\bullet$ 

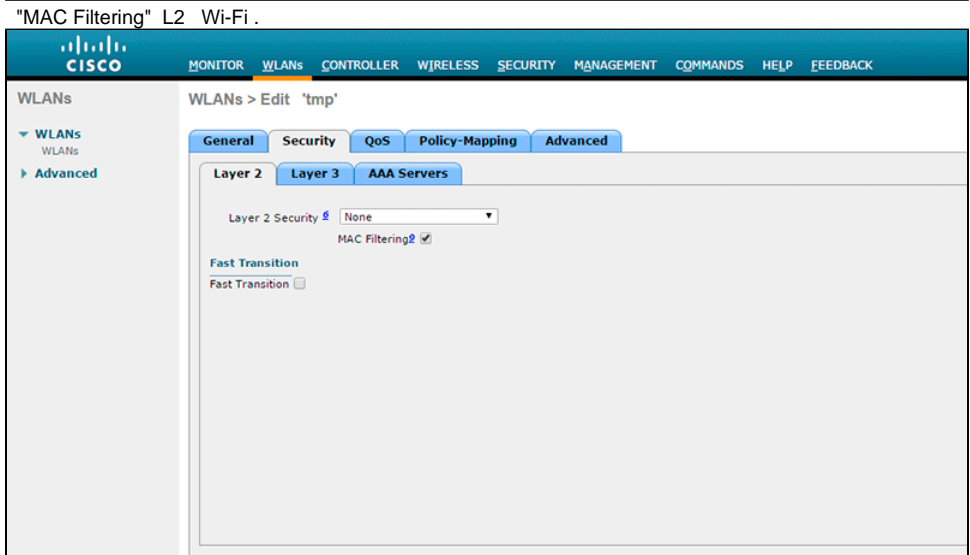

"Layer 3 Security" "On MAC Filter failure" L3 Wi-Fi .

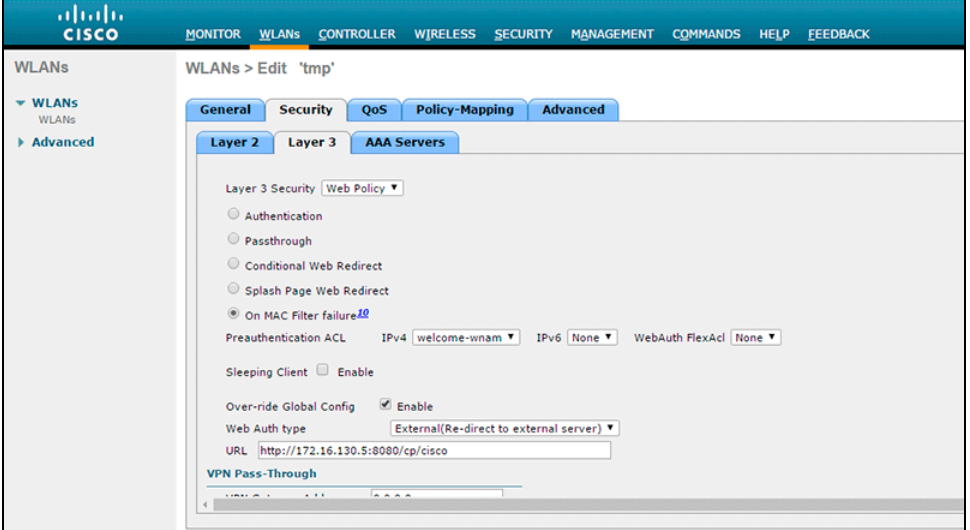

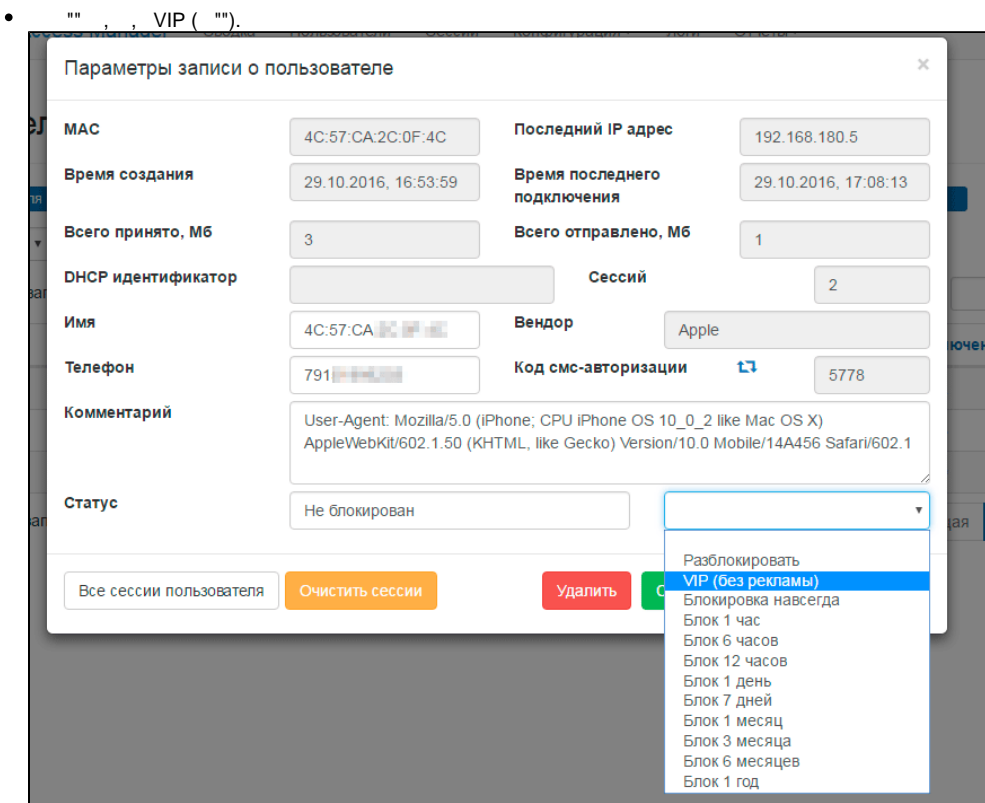

: Wi-Fi Cisco WLC, WNAM, IP-, - WNAM RADIUS:

```
rad_recv: Access-Request packet from host 10.208.144.213 port 32769, id=63, 
length=168
User-Name = "5c:57:ca:3c:0f:4c"Called-Station-Id = "00:21:55:4e:15:00:tmp"Calling - Station - Id = "5c:57: ca:3c:0f:4c" NAS-Port = 1
 NAS-IP-Address = 10.208.144.213
 NAS-Identifier = "tmp-wlan"
Airespace-Wlan-Id = 2 User-Password = "password"
 Service-Type = Call-Check
 Framed-MTU = 1300
 NAS-Port-Type = Wireless-802.11
 Tunnel-Type:0 = VLAN
 Tunnel-Medium-Type:0 = IEEE-802
 Tunnel-Private-Group-Id:0 = "406"
```
WNAM "OK" "FAIL" ,  $\cdot$  ,  $\cdot$  ,  $\cdot$  , "VIP ( )", (Acct Start). WNAM  $\cdot$  . .

, "Call-Check" ( , ) WNAM "FAIL", "WEBAUTH\_REQD", HTTP- , WNAM.

 $VIP-$  ( $VIP$ ).